## **Practical Methods to Measure Productivity and Estimate Activity Duration**

Rasoul Abdolmohammadi, PMP, RMP, CCP Technical Principal in Planning & Scheduling Project Planning & Control, Petronas

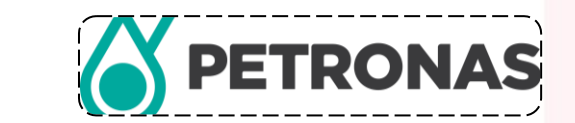

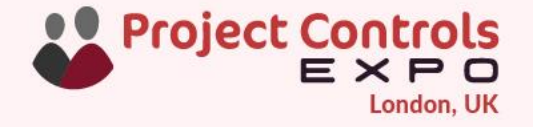

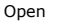

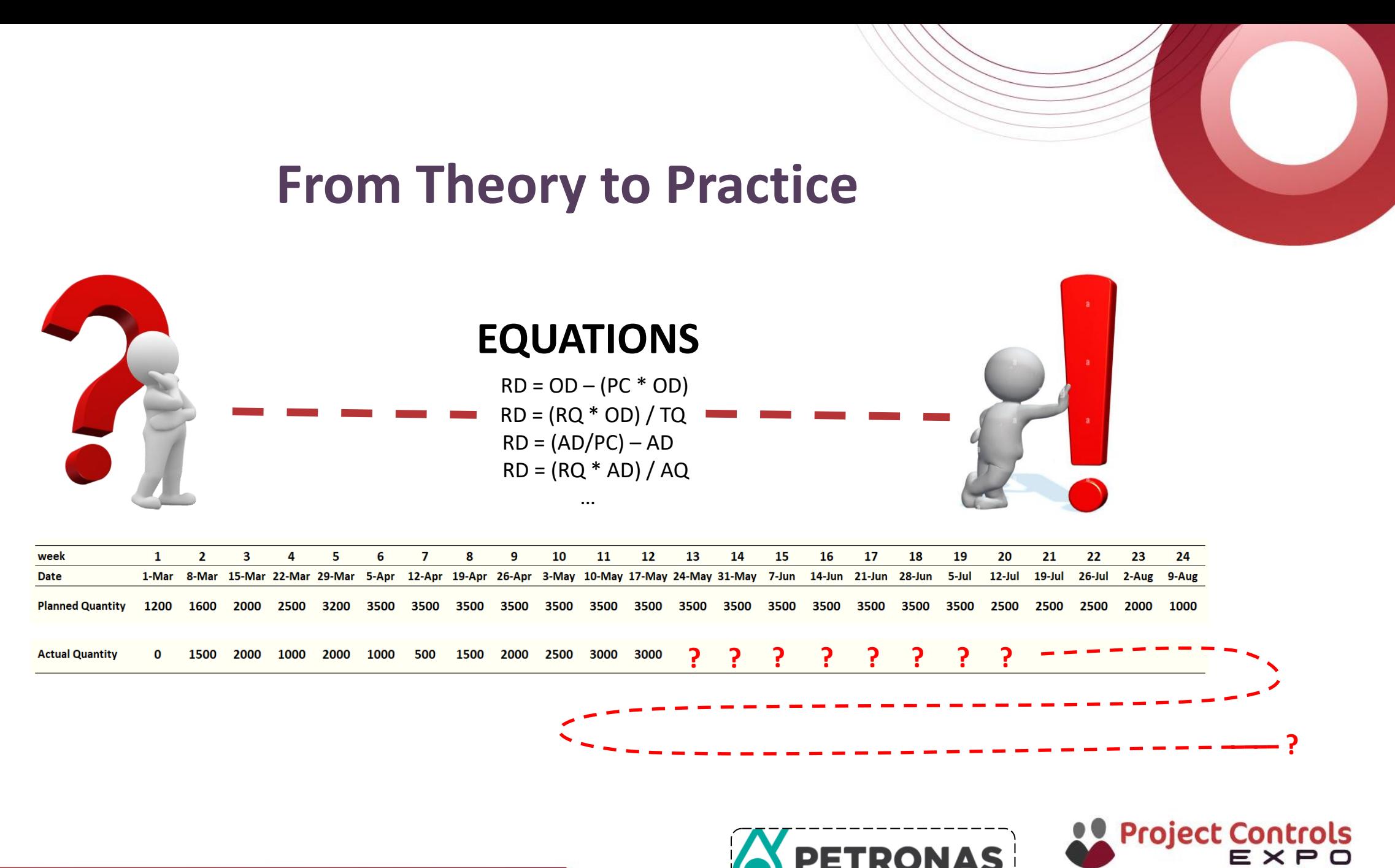

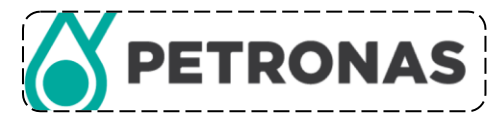

London, UK

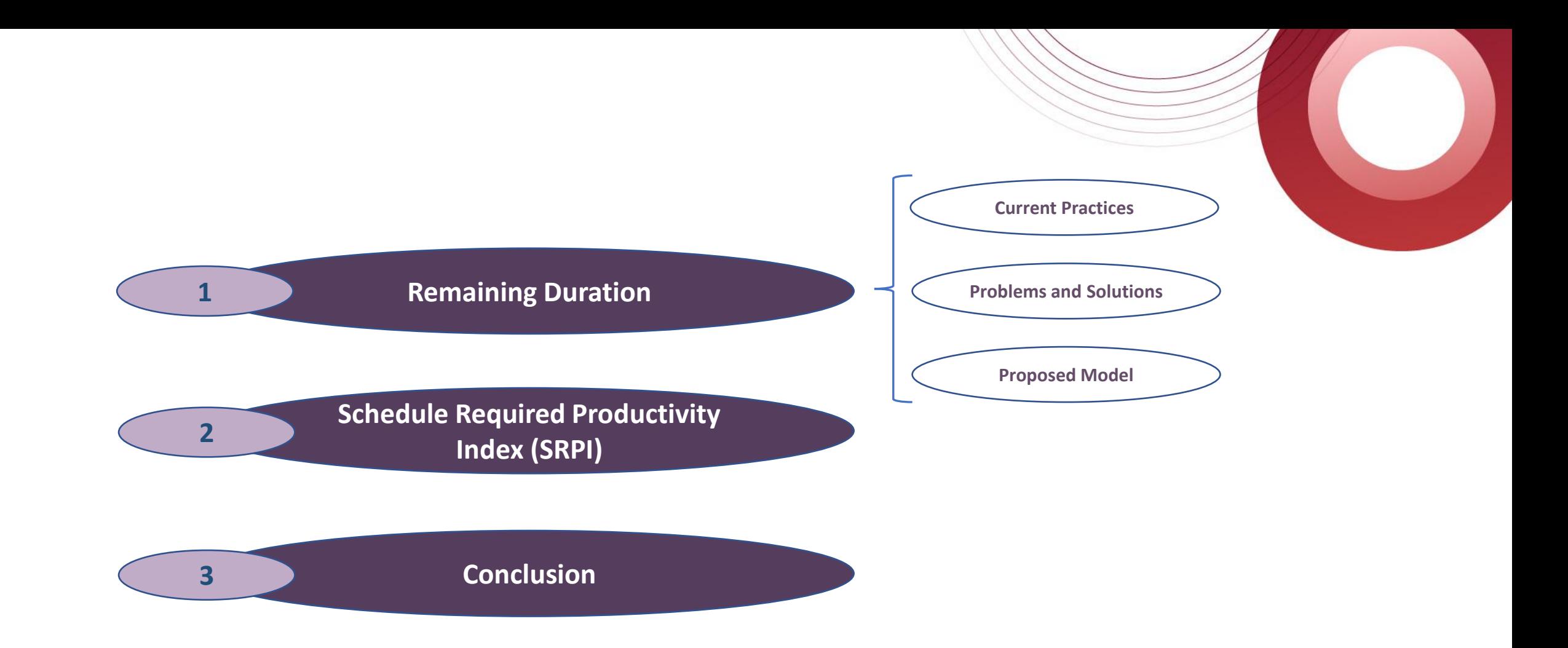

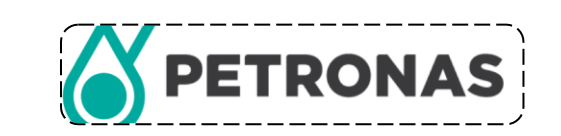

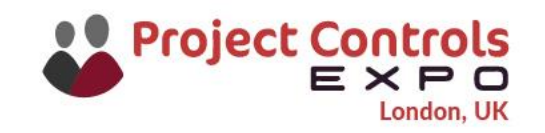

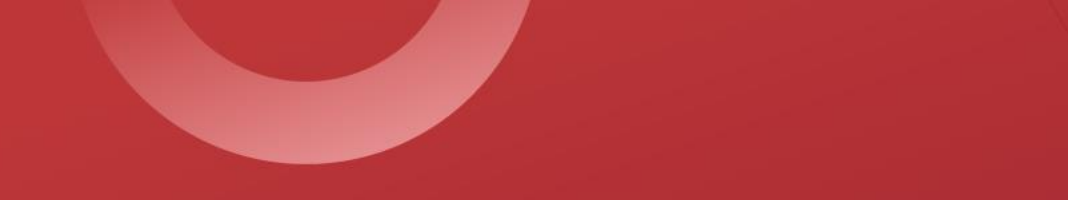

## Remaining Duration

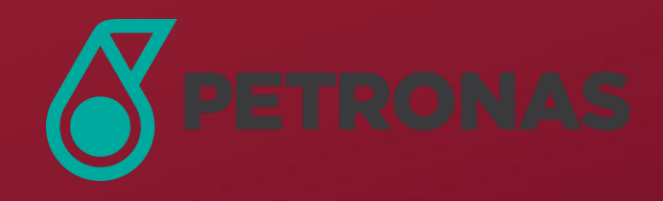

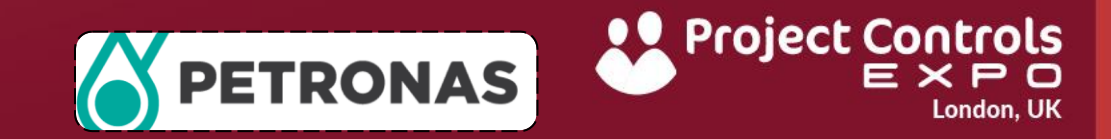

## **Current Practices of Forecasting Remaining Duration**

#### **Based on Baseline Assumptions**

In this way, the planned schedule serves as a reference, and two different formulas can be applied. The first formula considers the original duration and the current percent complete of activity as follows:

**RD = OD – (PC \* OD)**

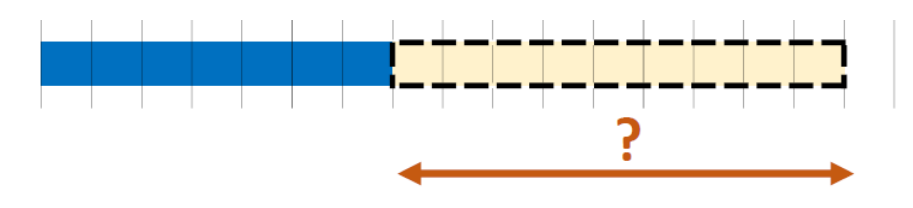

OD: Original Duration RD: Remaining Duration PC: Percent Complete RQ: Remaining Quantity TQ: Total Quantity

The second formula considers the original duration, remaining quantity, and total quantity as follows:

**RD = (RQ \* OD) / TQ**

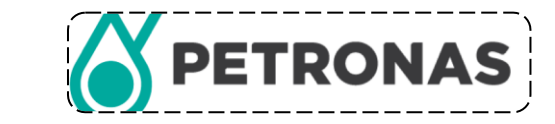

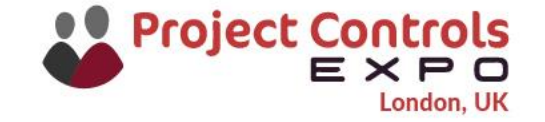

## **Example for Current Practices**

#### **Example**

Assume an activity of installing 70,000 dia-inch pipe spools.

This activity was initially planned to be completed in 24 weeks, but in actual, after 12 weeks, 20,000 dia-inch has been installed, as indicated in the table below:

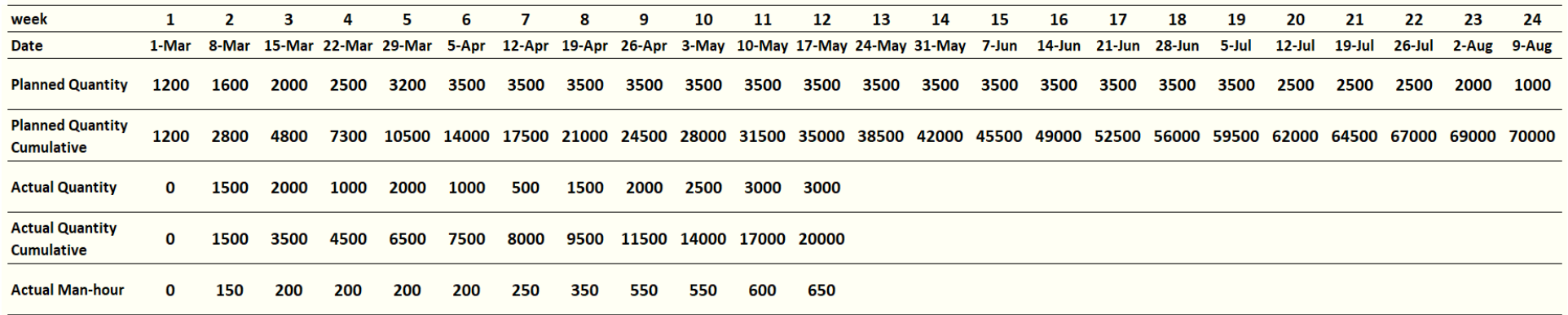

#### **Answer**

In this case, the remaining duration of this activity is calculated as follows:

Equation 1: RD = OD – (PC \* OD) = 168 – (0.2857 \* 168) = **120 : Finish Date: 11 Sep 2020** Equation 2: RD = (RQ \* OD) / TQ = (50,000 \* 168) / 70,000 = **120 : Finish Date: 11 Sep 2020**

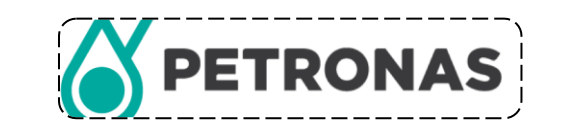

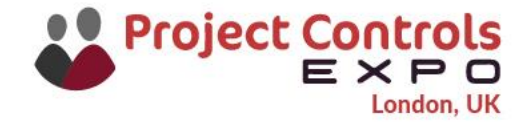

## **First Problem of Current Practices and Proposed Solution**

#### **First Problem: Unrealistic Approach**

In many practical cases, activities do not progress exactly according to the first baseline plan.

In these cases, real conditions are reflected in actual progress curve, making the baseline progress curve appear less realistic compared to actual progress curve.

#### **Solution**

Considering current project status instead of the baseline.

#### **Based on Current Status (As a response to problem of unrealistic approach)**

In this way, the current status is considered as a reference, and two different formulas can be used.

The first formula considers the actual duration and current percent complete of activity as follows:

#### **RD = (AD/PC) – AD**

The second formula considers the actual duration, remaining quantity, and actual quantity as follows: **RD = (RQ \* AD) / AQ**

RD: Remaining Duration AD: Actual Duration PC: Percent Complete RQ: Remaining Quantity AQ: Actual Quantity

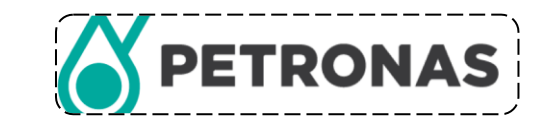

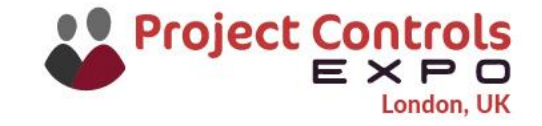

### **Example of Forecasting Remaining Duration by Considering Current Status**

#### **Example**

Assume an activity of installing 70,000 dia-inch pipe spools.

This activity was initially planned to be completed in 24 weeks but in actual after 12 weeks, 20,000 dia-inch has been installed, as indicated in the table below:

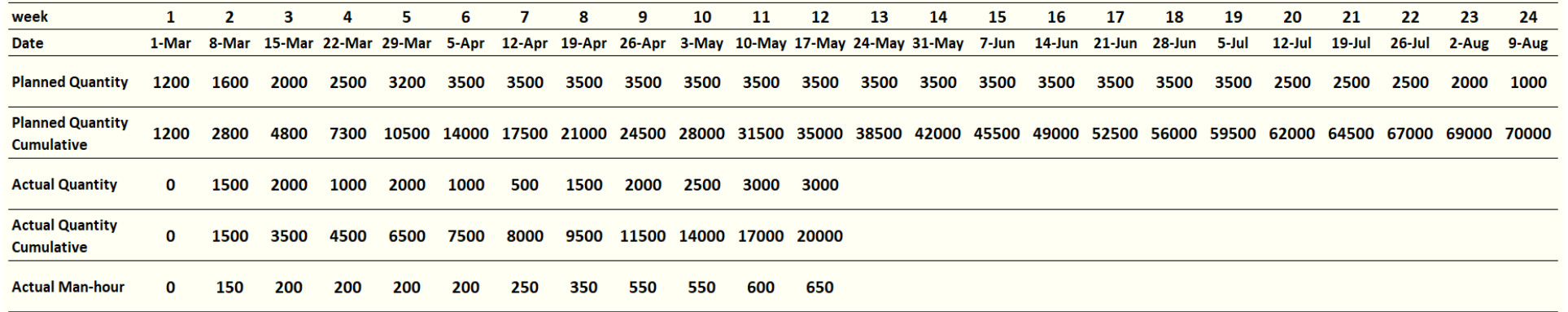

#### **Answer**

Equation 3:  $RD = (AD/PC) - AD$ 

RD = (84 / 0.2875) - 84 = **208 : Finish Date: 08 Dec 2020**

Equation 4:  $RD = (RQ * AD) / AQ$ 

RD = (50,000 \* 84) / 20,000 = **210 : Finish Date: 10 Dec 2020**

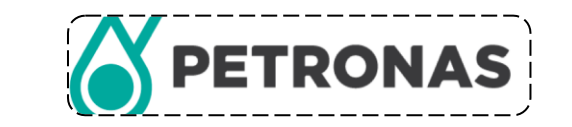

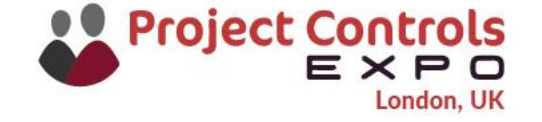

## **Second Problem of Current Practices and Proposed Solution**

#### **Second Problem : Unstable Pattern in Actual Quantities**

In many practical cases, a scattered pattern can be observed in the progress curve from the start of the activity up to the cut-off-date. For example, the progress during the initial intervals is significantly lower compared to later ones, or there may be gaps in actual progress curve.

#### **Solution**

In such cases, relying on the entire duration from the start to the cut-off-date can lead to misleading future forecasts.

So, a dynamic approach that focuses on a selected time span is required.

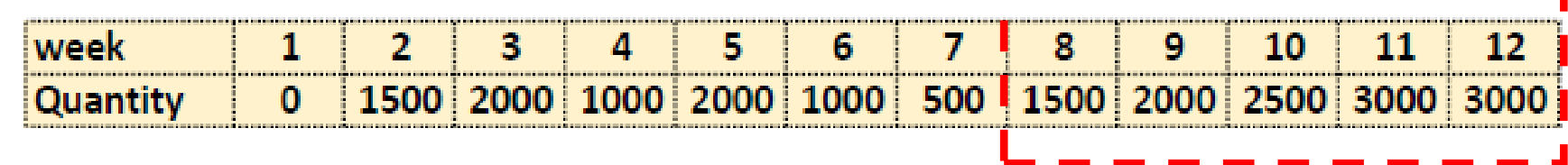

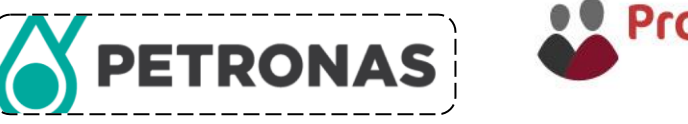

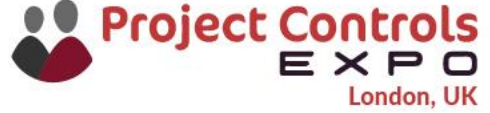

## **First Stage of Proposed Method**

#### **Method- Stage 1 : As a response to problem of unstable pattern … Considering Time Span**

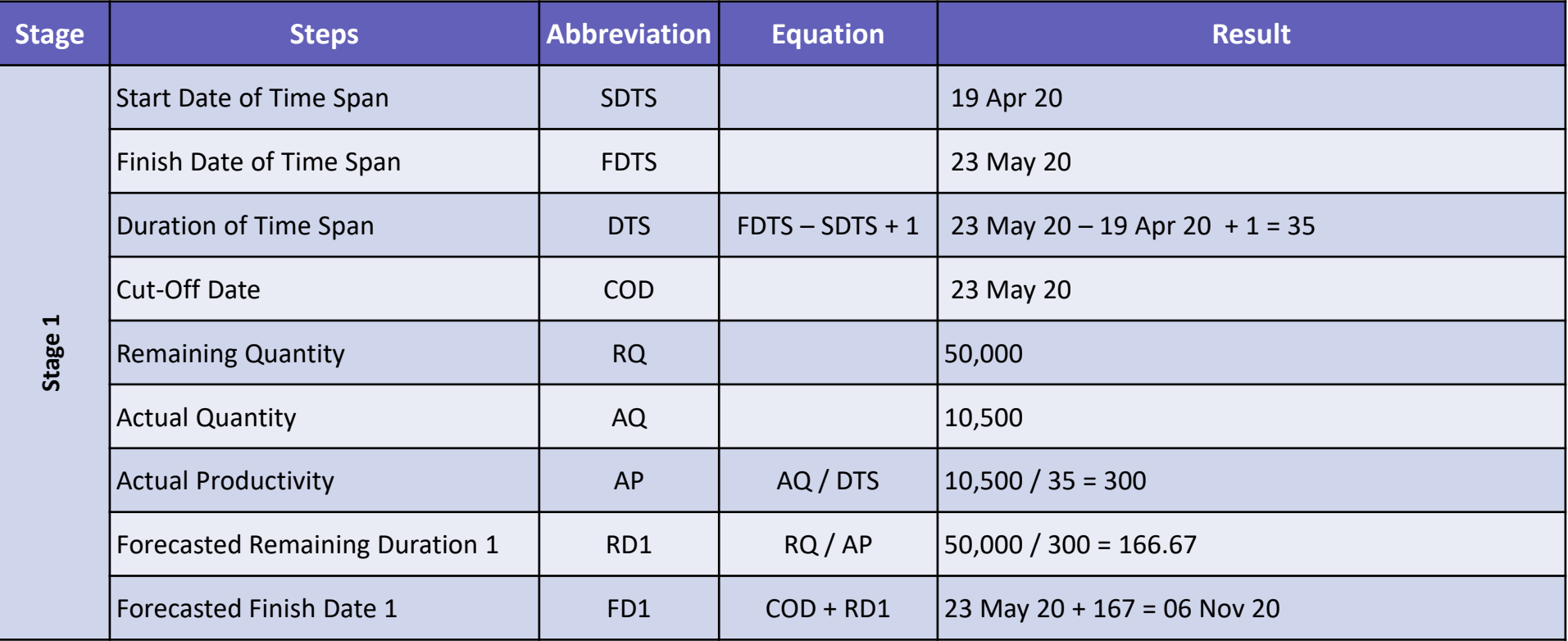

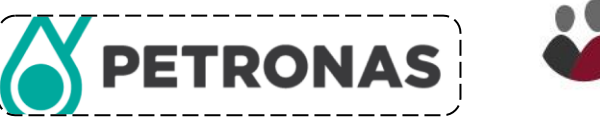

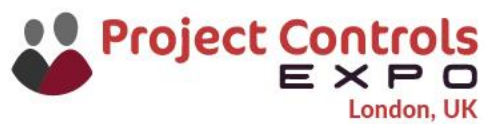

## **Problem of First Stage and Proposed Solution**

#### **Problem: Changes in Future Conditions**

In many cases, project circumstances, such as manpower, resources, and other factors, may change in future. As a result, the future trend can differ from the past.

In such situations, relying solely on previous experience for forecasting the future is not sufficient.

So, a dynamic approach in which the changes of conditions can be considered, is essential.

#### **Solution**

The main factors that can change and impact productivity are quantity and quality of resources. To account for their influence, two adjustment factors are defined, namely:

- ➢ **Resource Adjustment Factor (RAF)**
- ➢ **Efficiency Adjustment Factor (EAF)**

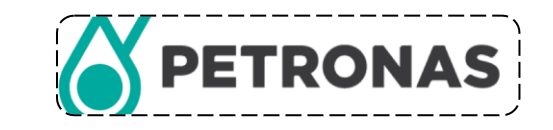

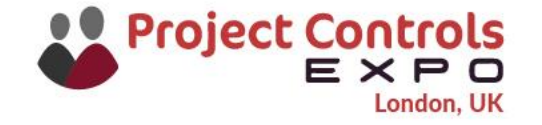

## **Second Stage of Proposed Method**

#### **Method- Stage 2 : As a response to problem of changes in future conditions Considering Adjustment Factors**

#### **Resource Adjustment Factor (RAF):**

One of the reasons why future productivity may differ from past productivity is the change in resources. To address this issue, the Resource Adjustment Factor (RAF) is considered and calculated as follows: **Resource Adjustment Factor (RAF) = Past Available Resources (PAR) / Future Available Resources (FAR)**

#### **Efficiency Adjustment Factor (EAF):**

Another reason why the future productivity may differ from past productivity is the change in productivity resulting from variations in the quality of resources or other conditions.

To address this issue, the Efficiency Adjustment Factor (EAF) is considered.

EAF does not have a specific formula for calculation; rather, it is a qualitative factor determined by the project team based on their perception of the future project situation.

It is recommended to consider a EAF of 1.0; however, a range from 0.75 to 1.5 can also be used. Both the RAF and EAF will be multiplied by the remaining duration obtained from the first stage.

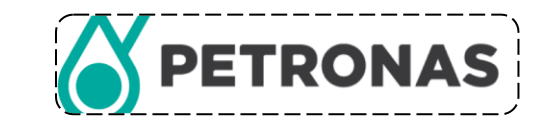

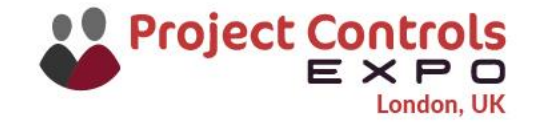

## **Second Stage of Proposed Method**

**Method- Stage 2 : As a response to problem of changes in future conditions Considering Adjustment Factors**

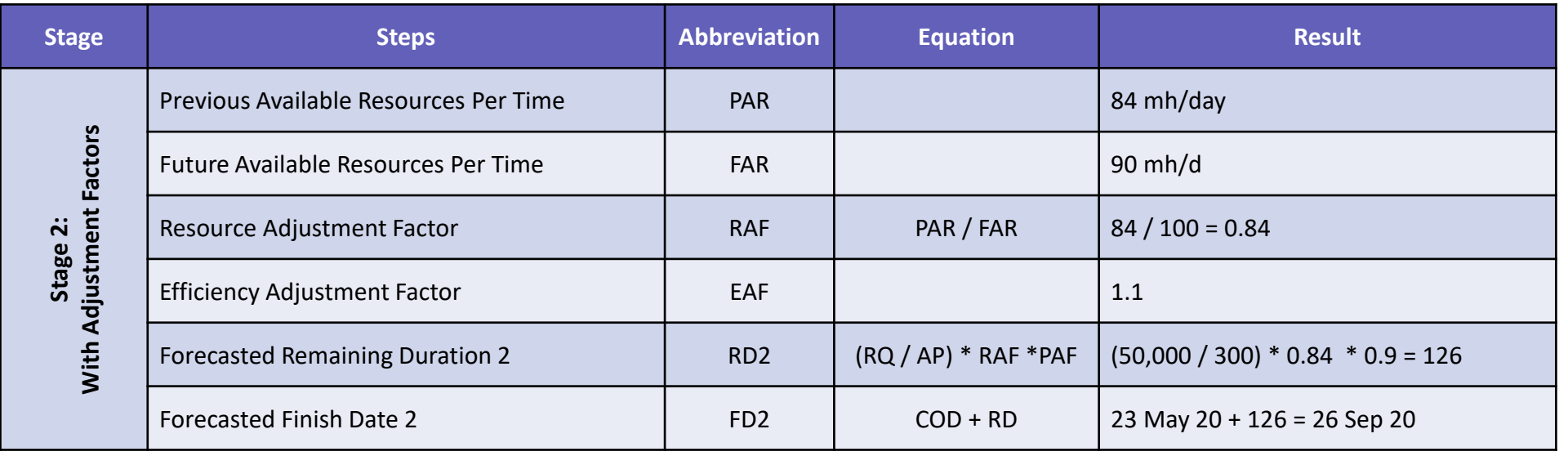

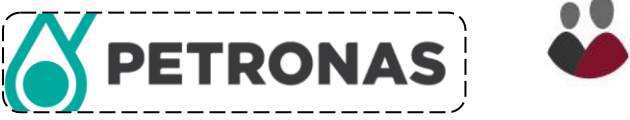

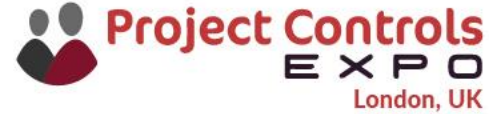

## **Problem of Second Stage**

#### **Problem: Not Considering Network**

The ultimate goal of calculating the remaining duration of the activities is to determine their finish date.

In some practical cases, some predecessors or pre-requisites must be completed before an activity can begin.

In such cases, relying solely on the calculation of the remaining duration may not provide a reliable finish date, as the dependencies on the predecessors must also be taken into account.

#### For example:

Assume based on information from the piping supervisor, the last batch of piping material, comprising 10,000 dia inches, will arrive on 09 Sep 2020. According to the previous assumption (in stage 2), the time required to fabricate 10,000 dia inches will be calculates as follows:

 $(10,000 / 300) * 0.84 * 0.9 = 25.2$  days

To address this issue, stage 3 of calculations, as introduced in the next slide, is proposed.

**Note:** If the schedule adjustment in the P6 file resolves this problem, then stage 3 may not be necessary.

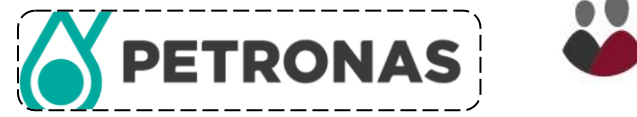

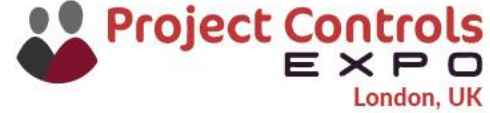

## **Third Stage of Proposed Method**

#### **Method- Stage 3 : As a response to fourth problem Considering Predecessors**

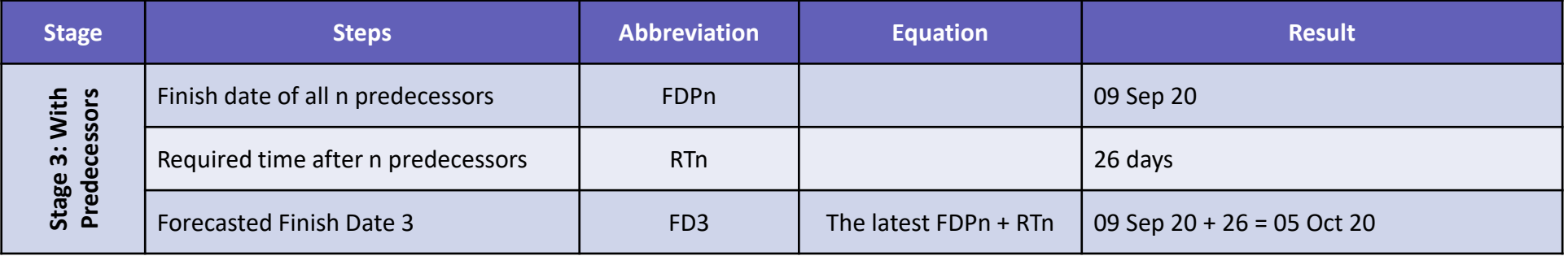

And depending on the stage to which calculations have been done, the final finish date is defined as follows:

- 1. If calculations have been done at stage 1: FFD = FD1
- 2. If calculations have been done at stage 1 & 2: FFD = FD2
- 3. If calculations have been done at stage 1 & 3: FFD = the later between FD1 & FD3
- 4. If calculations have been done at stage 1 & 2 & 3: FFD = the later between FD2 & FD3

**So, in the example provided, the finish date of pipe spool installation will be 05 Oct 20.**

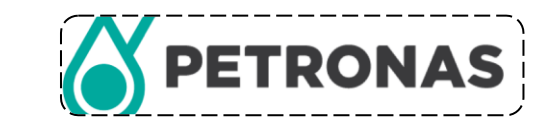

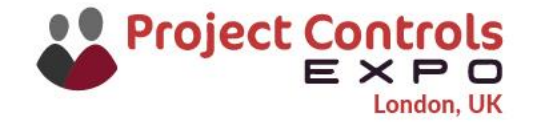

## **Importance of Selecting Correct Method**

#### **Compare Results**

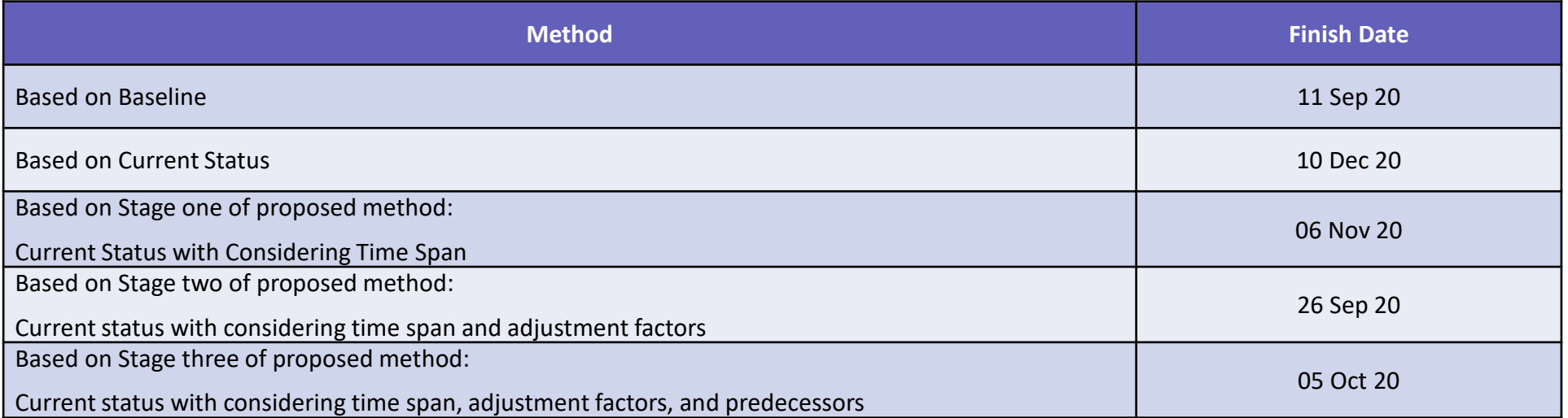

**As shown in the table above, there is a significant difference in the results obtained from different methods.**

**Choosing the most appropriate method is a critical factor in achieving a precise estimation.**

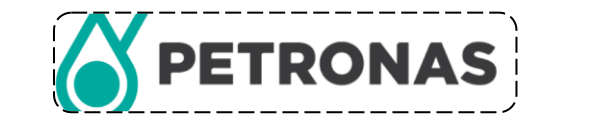

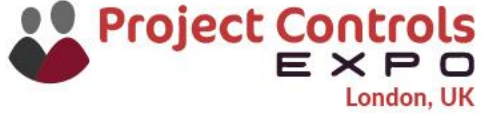

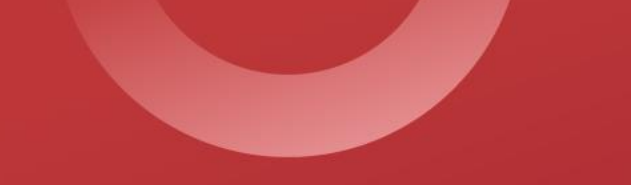

## Schedule Required Productivity Index

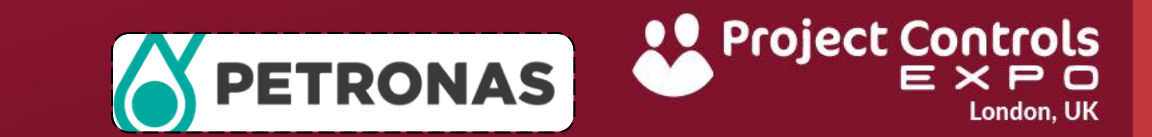

## **Required Productivity**

#### **Calculate Required Productivity**

In some cases, the finish date of an activity is fixed, and the required productivity to meet that finish date is needed to be calculated.

In such cases, the required productivity is calculated as follows:

**Required Productivity = Remaining Quantity (RQ) / Remaining Duration (RD)**

The table below outlines the steps to calculate the required productivity to achieve the pre-defined finish date:

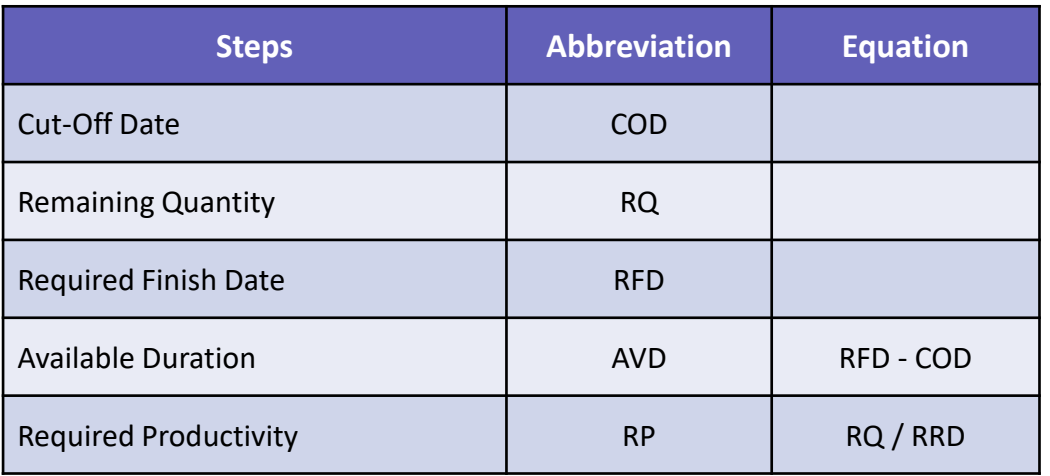

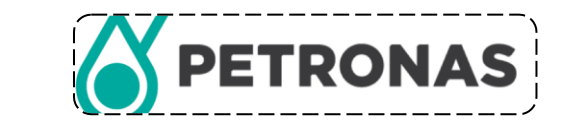

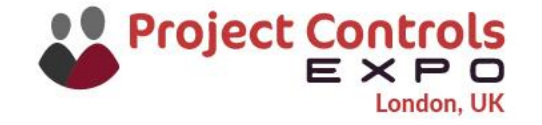

## **Required Productivity**

#### **Example for Required Productivity**

#### To finish this activity as per plan on 09 Aug

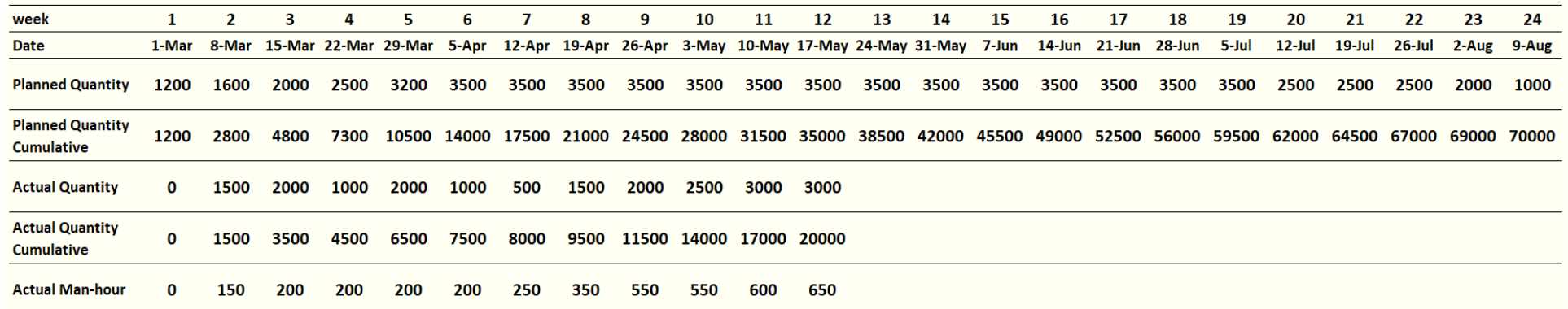

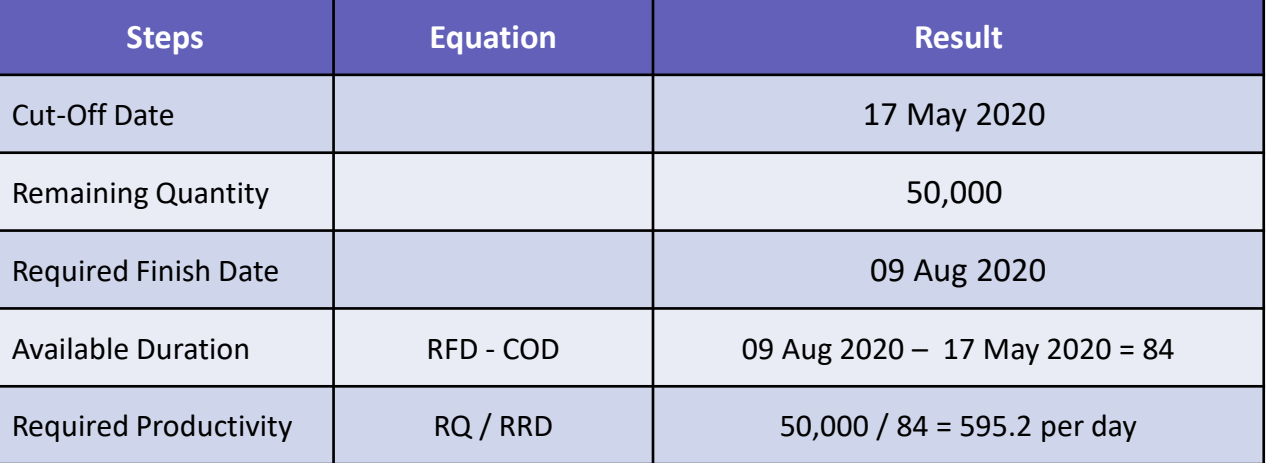

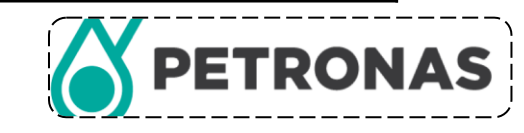

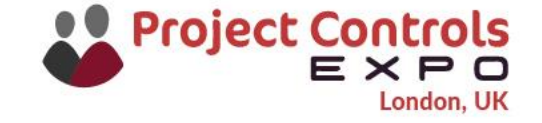

## **Schedule Required Productivity Index**

#### **Schedule Required Productivity Index (SRPI)**

This index is utilized to indicate the amount of work required to complete an activity by a predefined finish date in comparison to the work already completed in the past.

in some cases, the finish date is fixed and required productivity to meet assumed finish date needs to be calculated. In such cases, the following index can be utilized to compare the required productivity is compared with previous productivity.

**Schedule Required Productivity Index (SRPI) = Actual Productivity (AP) / Required Productivity (RP)**

- SRPI < 1 Current productivity is insufficient to meet the required finish date.
- SRPI >1 Current productivity is more than sufficient to meet the required finish date.
- SRPI = 1 Maintaining current productivity will be sufficient to meet the required finish date.

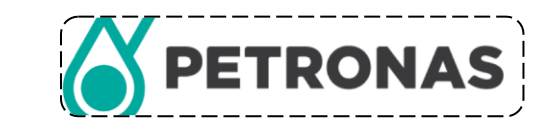

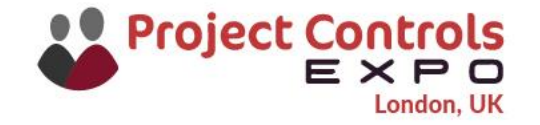

## **Schedule Required Productivity Index**

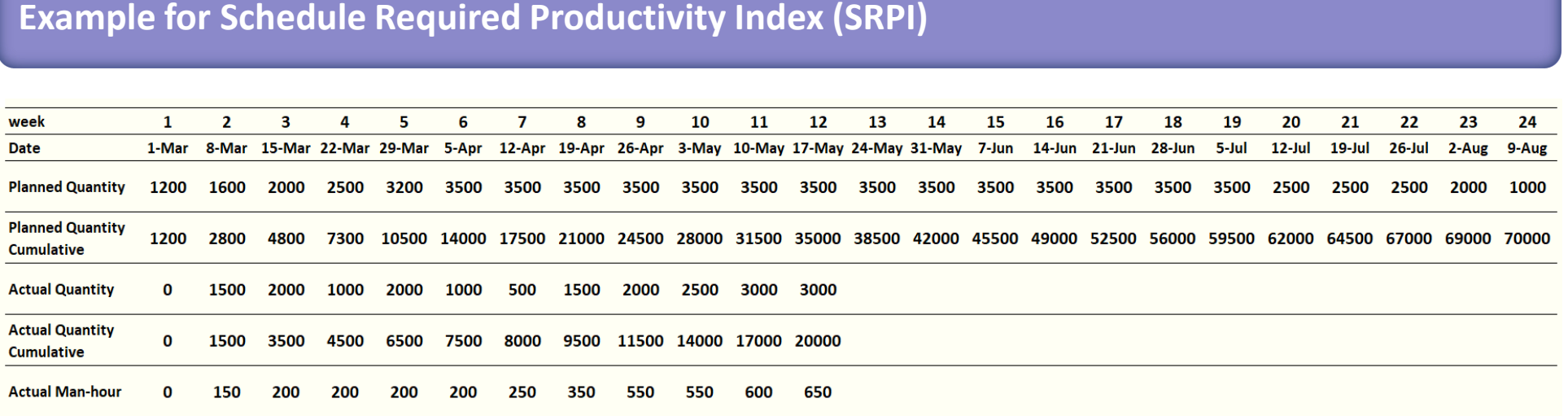

In the given case, the required productivity to finish work by 09 Aug 2020 was calculated at **595.2** per day.

The average actual productivity from 1 Mar 2020 to 17 May 2020 is **238.1**

So, the SRPI is:

SRPI = AP / RP = 238.1 / 595.5 = **0.4**

Since the SRPI is less than 1 (0.4 in this case), It can be concluded that the Current productivity is insufficient to meet the required finish date.

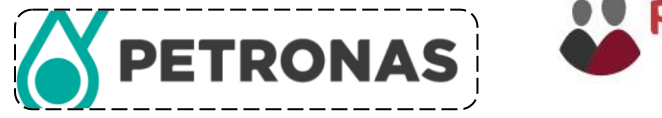

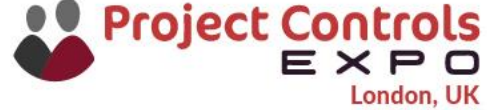

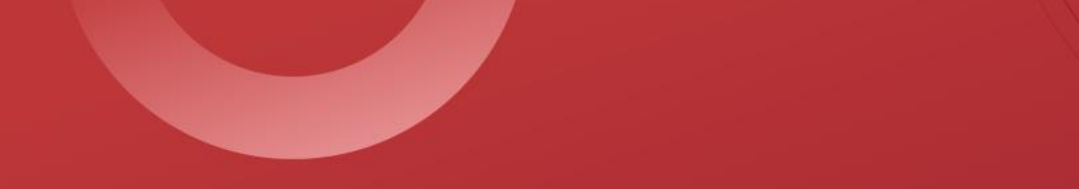

## Conclusion

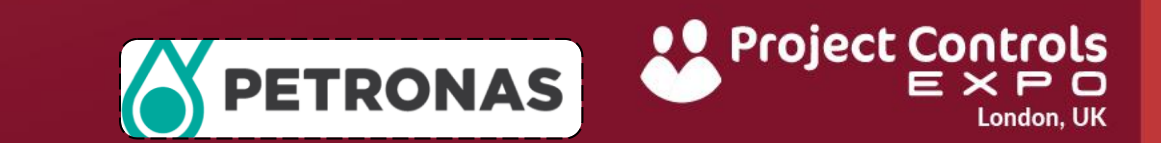

## **Conclusion**

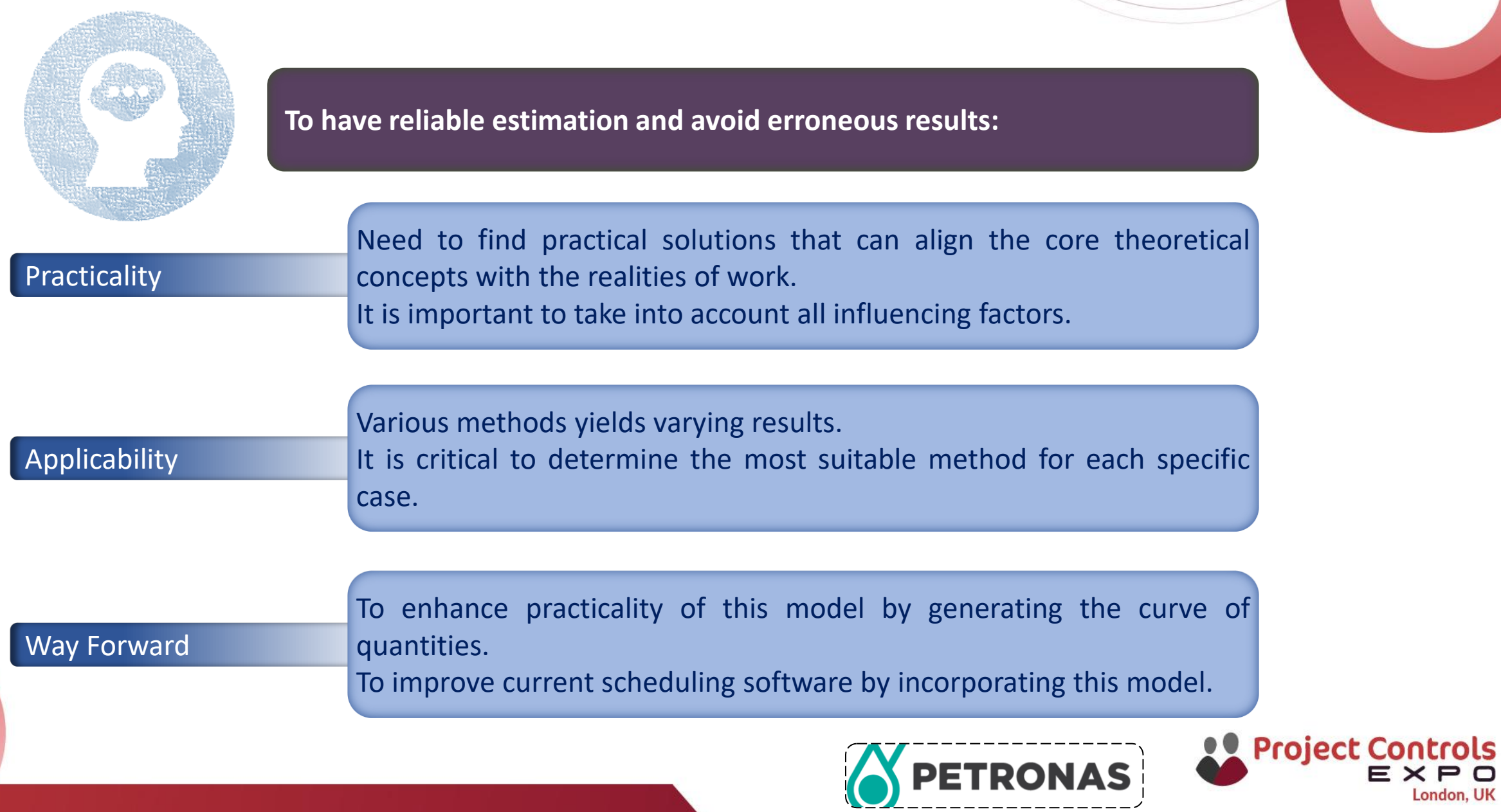

# THANK YOU

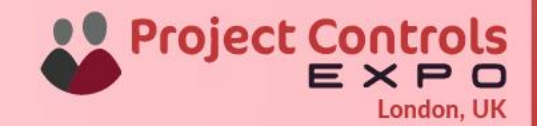